#### МИНОБРНАУКИ РОССИИ ФЕДЕРАЛЬНОЕ ГОСУДАРСТВЕННОЕ БЮДЖЕТНОЕ ОБРАЗОВАТЕЛЬНОЕ УЧРЕЖДЕНИЕ ВЫСШЕГО ОБРАЗОВАНИЯ «БЕЛГОРОДСКИЙ ГОСУДАРСТВЕННЫЙ ТЕХНОЛОГИЧЕСКИЙ УНИВЕРСИТЕТ им. В.Г.ШУХОВА» (БГТУ им. В.Г. Шухова)

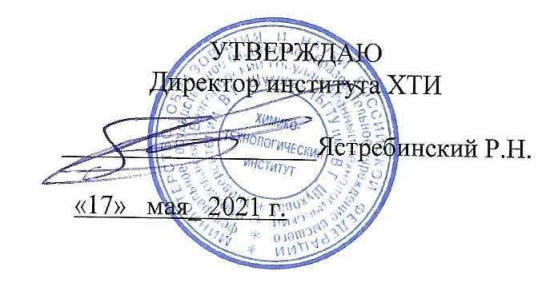

#### РАБОЧАЯ ПРОГРАММА дисциплины (модуля)

Компьютерное сопровождение профессиональной деятельности направление подготовки (специальность):

Направление 20.03.02 Природообустройство и водопользование

Направленность программы (профиль, специализация):

Природообустройство

Квалификация

бакалавр

Форма обучения

очная

Институт Химико-технологический Кафедра Промышленной экологии

Белгород 2021

Рабочая программа составлена на основании требований:

- Федерального государственного образовательного стандарта высшего образования - бакалавриат по направлению подготовки 20.03.02 Природообустройство и водопользование, утвержденного Министерством науки и высшего образования Российской Федерации 26 мая 2020 года, приказ №685.
- $\overline{\mathbf{H}}$ учебного плана, утвержденного ученым советом БГТУ им. В.Г. Шухова в 2021 году.

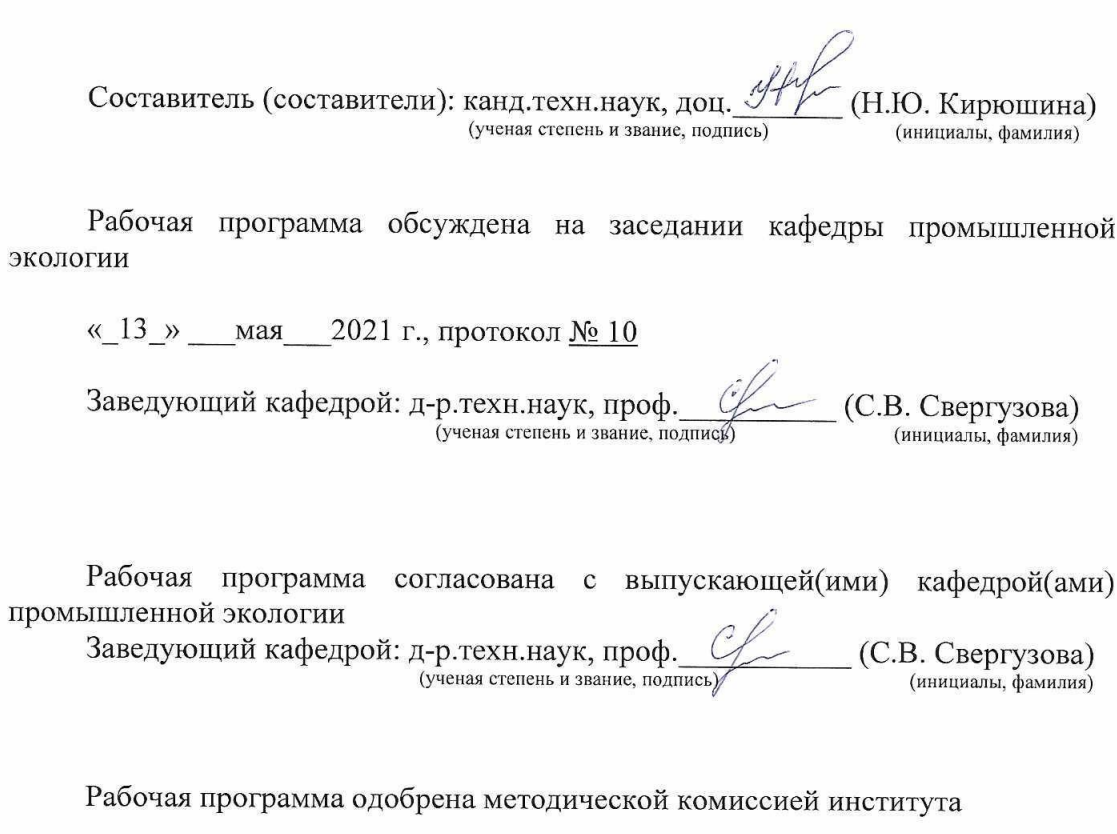

«15» мая 2021 г., протокол № 9 Председатель канд. техн. наук, доц.

(ученая степень и звание, подпись)

(Л.А. Порожнюк) (инициалы, фамилия)

# 1. ПЛАНИРУЕМЫЕ РЕЗУЛЬТАТЫ ОБУЧЕНИЯ ПО ДИСЦИПЛИНЕ

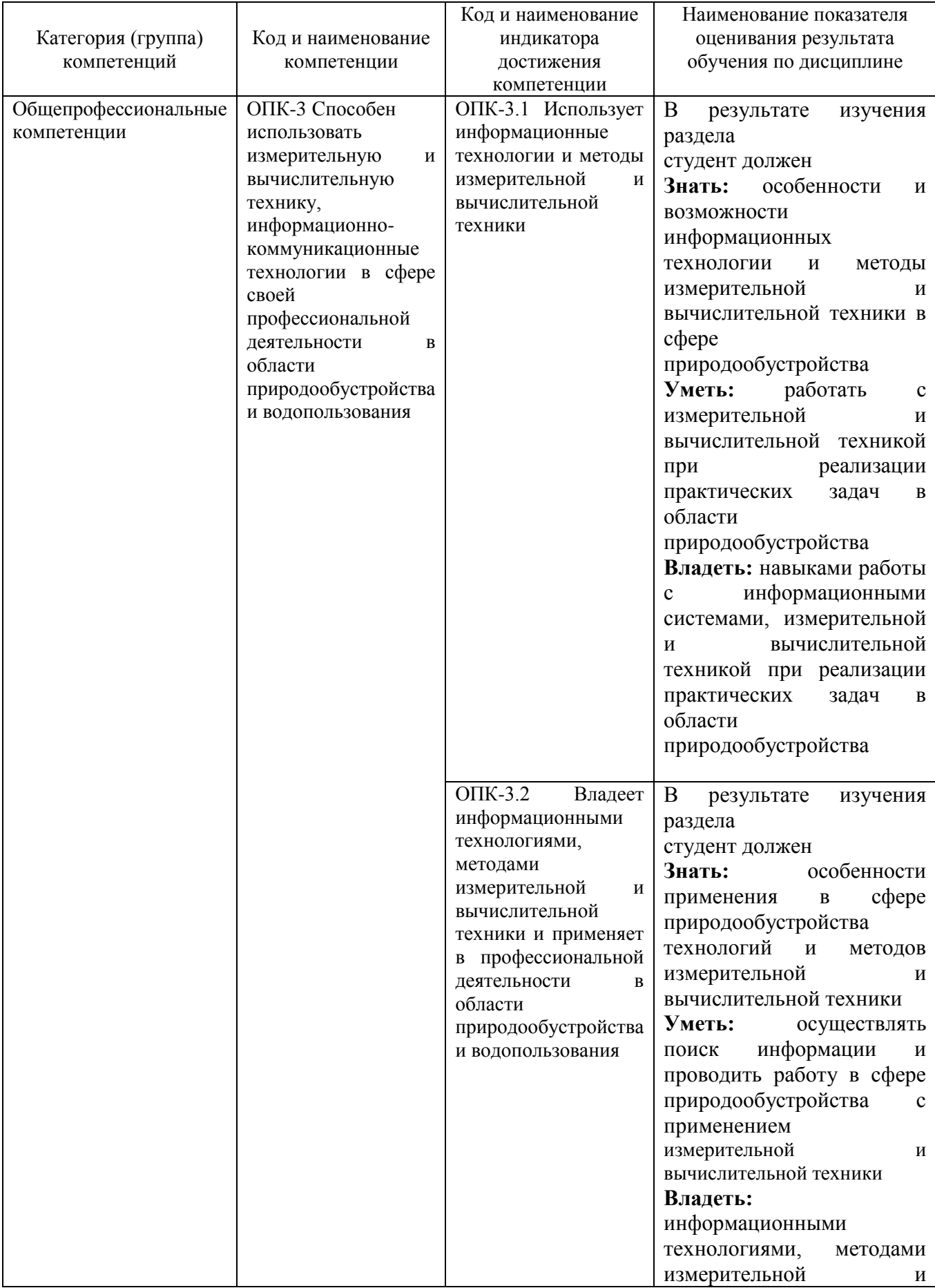

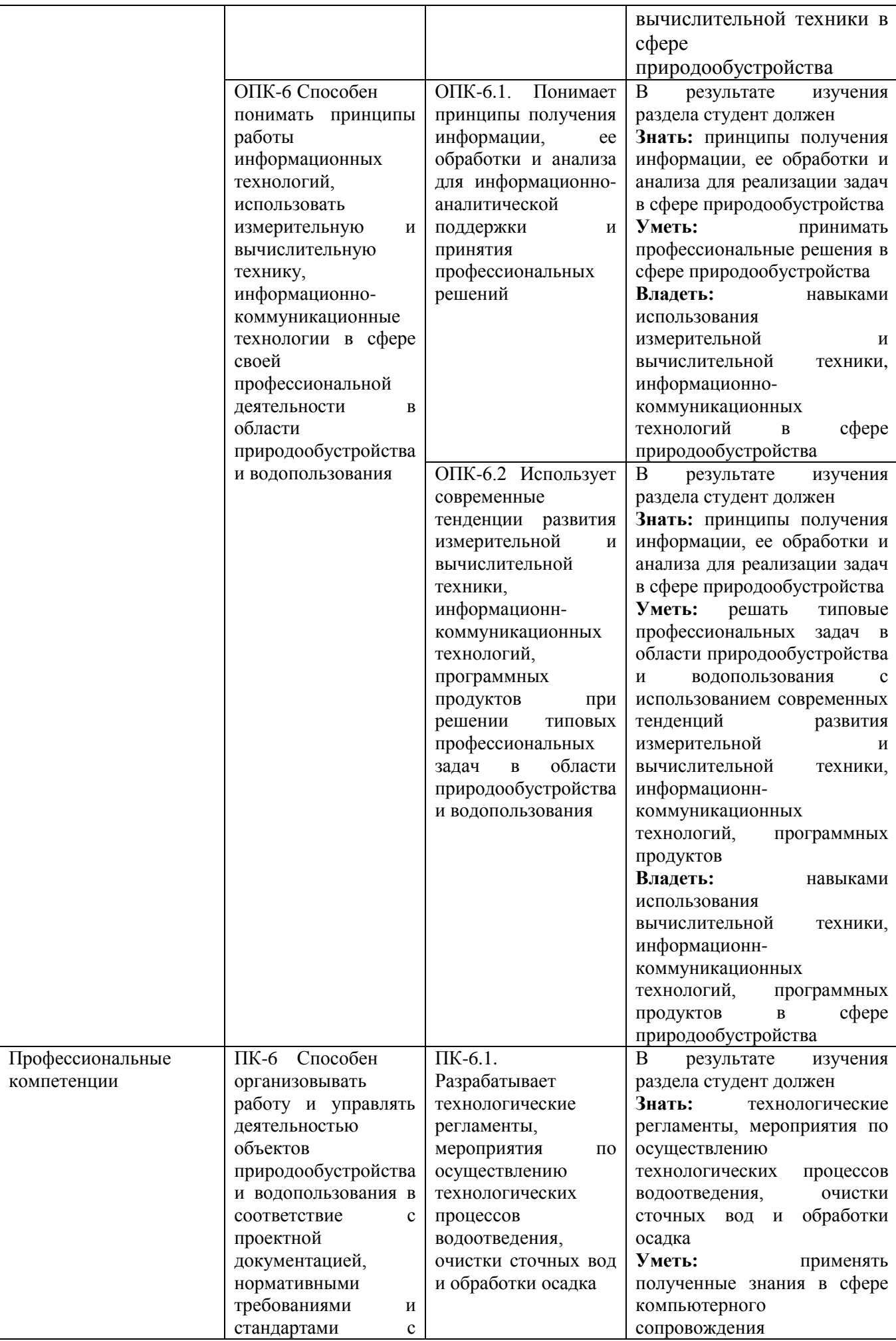

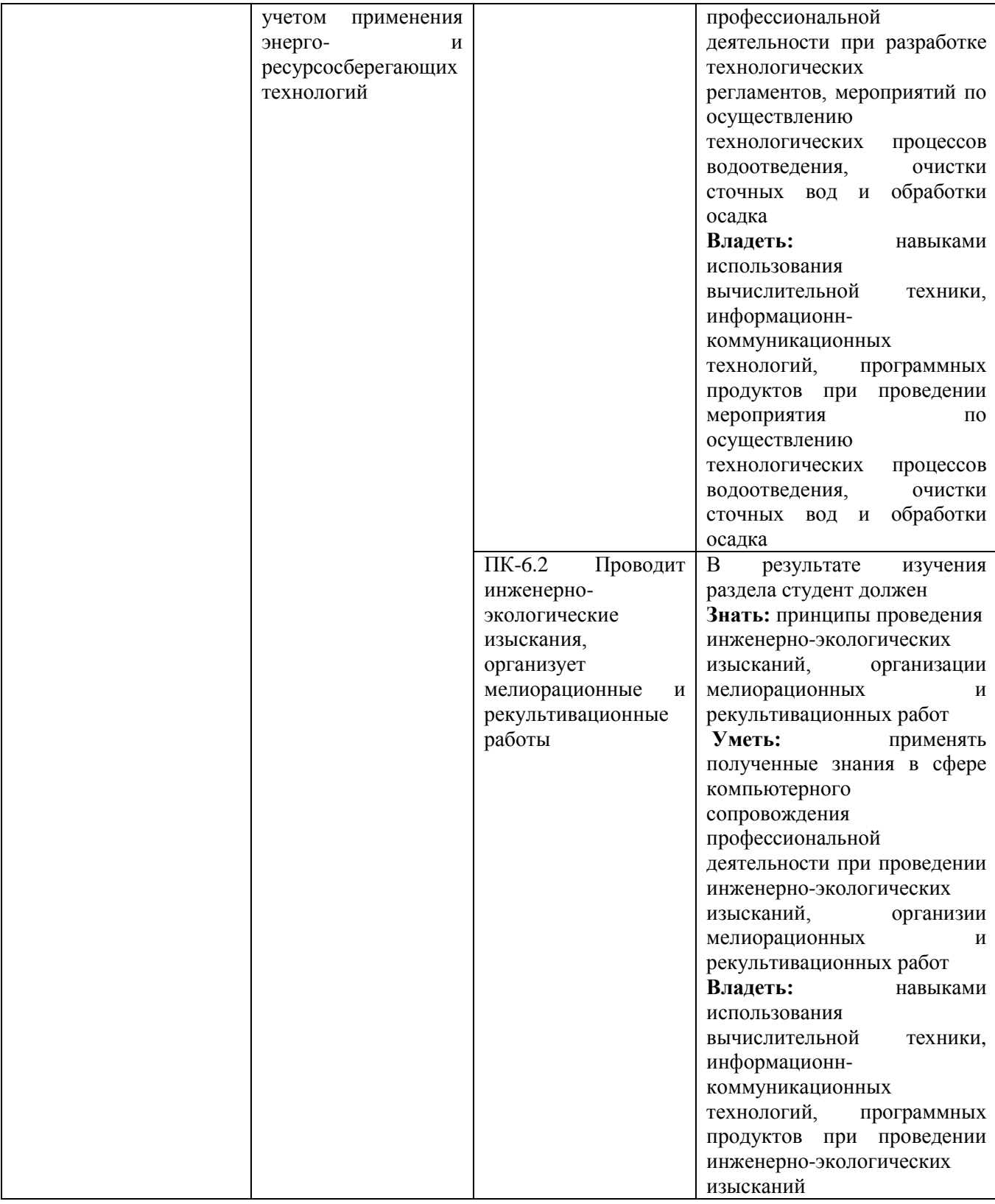

## **2. МЕСТО ДИСЦИПЛИНЫ В СТРУКТУРЕ ОБРАЗОВАТЕЛЬНОЙ ПРОГРАММЫ**

**1. Компетенция** ОПК-3 Способен использовать измерительную и вычислительную технику, информационно-коммуникационные технологии в сфере своей профессиональной деятельности в области природообустройства и водопользования

Данная компетенция формируется следующими дисциплинами.

![](_page_5_Picture_221.jpeg)

**2. Компетенция** ОПК-6 Способен понимать принципы работы информационных технологий, использовать измерительную и вычислительную технику, информационнокоммуникационные технологии в сфере своей профессиональной деятельности в области природообустройства и водопользования

Данная компетенция формируется следующими дисциплинами.

![](_page_5_Picture_222.jpeg)

**3. Компетенция ПК-6** Способен организовывать работу и управлять деятельностью объектов природообустройства и водопользования в соответствие с проектной документацией, нормативными требованиями и стандартами с учетом применения энерго- и ресурсосберегающих технологий

Данная компетенция формируется следующими дисциплинами.

![](_page_5_Picture_223.jpeg)

#### **3. ОБЪЕМ ДИСЦИПЛИНЫ**

Общая трудоемкость дисциплины составляет \_3\_ зач. единиц, \_108\_часов.

![](_page_5_Picture_224.jpeg)

![](_page_6_Picture_224.jpeg)

# **4. СОДЕРЖАНИЕ ДИСЦИПЛИНЫ**

## **4.1 Наименование тем, их содержание и объем Курс\_\_4 Семестр \_\_\_7**

![](_page_6_Picture_225.jpeg)

![](_page_7_Picture_289.jpeg)

# **4.2. Содержание практических (семинарских) занятий**

![](_page_7_Picture_290.jpeg)

![](_page_8_Picture_207.jpeg)

#### **4.3. Содержание лабораторных занятий**

Не предусмотрено учебным планом.

### **4.4. Содержание курсового проекта/работы**

Не предусмотрено учебным планом.

### **4.5. Содержание расчетно-графического задания, индивидуальных домашних заданий**

Не предусмотрено учебным планом.

## **5. ОЦЕНОЧНЫЕ МАТЕРИАЛЫ ДЛЯ ПРОВЕДЕНИЯ ТЕКУЩЕГО КОНТРОЛЯ, ПРОМЕЖУТОЧНОЙ АТТЕСТАЦИИ**

#### **5.1. Реализация компетенций**

**1. Компетенция** ОПК-3 Способен использовать измерительную и вычислительную технику, информационно-коммуникационные технологии в сфере своей профессиональной деятельности в области природообустройства и водопользования.

![](_page_8_Picture_208.jpeg)

**2. Компетенция** ОПК-6 Способен понимать принципы работы информационных технологий, использовать измерительную и вычислительную технику, информационнокоммуникационные технологии в сфере своей профессиональной деятельности в области природообустройства и водопользования.

![](_page_8_Picture_209.jpeg)

![](_page_9_Picture_229.jpeg)

**2. Компетенция** ПК-6 Способен организовывать работу и управлять деятельностью объектов природообустройства и водопользования в соответствие с проектной документацией, нормативными требованиями и стандартами с учетом применения энерго- и ресурсосберегающих технологий

![](_page_9_Picture_230.jpeg)

## **5.2. Типовые контрольные задания для промежуточной аттестации**

### **5.2.1. Перечень контрольных вопросов (типовых заданий) для зачета**

![](_page_9_Picture_231.jpeg)

![](_page_10_Picture_240.jpeg)

## **5.2.2. Перечень контрольных материалов для защиты курсового проекта/ курсовой работы**

Не предусмотрено учебным планом.

## **5.3. Типовые контрольные задания (материалы) для текущего контроля в семестре**

Текущий контроль осуществляется в течение семестра в форме выполнения практических работ, тестирования. Контрольные задания построены по принципу от простого к сложному.

![](_page_10_Picture_241.jpeg)

#### **Типовые задания для практических работ**

![](_page_11_Picture_225.jpeg)

![](_page_12_Picture_210.jpeg)

![](_page_13_Picture_294.jpeg)

# **Типовые варианты тестов для текущего контроля в семестре**

![](_page_13_Picture_295.jpeg)

![](_page_14_Picture_1.jpeg)

![](_page_15_Picture_295.jpeg)

![](_page_16_Picture_257.jpeg)

### **5.4. Описание критериев оценивания компетенций и шкалы оценивания**

При промежуточной аттестации в форме зачета используется следующая шкала оценивания: зачтено, не зачтено.

Критериями оценивания достижений показателей являются:

![](_page_16_Picture_258.jpeg)

Оценка преподавателем выставляется интегрально с учётом всех показателей и критериев оценивания.

Оценка сформированности компетенций по показателю Знания.

![](_page_16_Picture_259.jpeg)

![](_page_17_Picture_395.jpeg)

## Оценка сформированности компетенций по показателю Умения.

![](_page_17_Picture_396.jpeg)

Оценка сформированности компетенций по показателю Навыки.

![](_page_17_Picture_397.jpeg)

![](_page_18_Picture_336.jpeg)

![](_page_18_Picture_337.jpeg)

Оценка преподавателем выставляется интегрально с учётом всех показателей и критериев оценивания.

Оценка сформированности компетенций по показателю Знания.

![](_page_18_Picture_338.jpeg)

![](_page_19_Picture_411.jpeg)

## Оценка сформированности компетенций по показателю Умения.

![](_page_19_Picture_412.jpeg)

# Оценка сформированности компетенций по показателю Навыки.

![](_page_19_Picture_413.jpeg)

![](_page_20_Picture_321.jpeg)

![](_page_20_Picture_322.jpeg)

Оценка преподавателем выставляется интегрально с учётом всех показателей и критериев оценивания.

Оценка сформированности компетенций по показателю Знания.

![](_page_20_Picture_323.jpeg)

![](_page_21_Picture_387.jpeg)

Оценка сформированности компетенций по показателю Навыки.

![](_page_21_Picture_388.jpeg)

## **6. МАТЕРИАЛЬНО-ТЕХНИЧЕСКОЕ И УЧЕБНО-МЕТОДИЧЕСКОЕ ОБЕСПЕЧЕНИЕ**

## **6.1. Материально-техническое обеспечение**

![](_page_22_Picture_243.jpeg)

## **6.2. Лицензионное и свободно распространяемое программное обеспечение**

![](_page_22_Picture_244.jpeg)

### Перечень лицензионного и свободно распространяемого программного обеспечения

#### **6.3. Перечень учебных изданий и учебно-методических материалов**

#### **6.3.1. Основная литература**

1. Спиридонов, О. В. Современные офисные приложения: учебное пособие / О. В. Спиридонов. — 3-е изд. — Москва : Интернет-Университет Информационных Технологий (ИНТУИТ), Ай Пи Ар Медиа, 2021. — 693 c. — ISBN 978-5-4497-0937-0. — Текст : электронный // Цифровой образовательный ресурс IPR SMART : [сайт]. — URL: https://www.iprbookshop.ru/102064.html

2. Прохоров, А. Н. Работа в современном офисе : учебное пособие / А. Н. Прохоров. — 3-е изд. — Москва : Интернет-Университет Информационных Технологий (ИНТУИТ), Ай Пи Ар Медиа, 2021. — 390 c. — ISBN 978-5-4497-0874-8. — Текст : электронный // Цифровой образовательный ресурс IPR SMART : [сайт]. — URL: https://www.iprbookshop.ru/102055.html

3. Халеева, Е. П. Информационные технологии : практикум / Е. П. Халеева, И. В. Родыгина, Я. Д. Лейзерович. — Саратов : Вузовское образование, 2020. — 158 c. — ISBN 978-5-4487-0704- 9. — Текст : электронный // Цифровой образовательный ресурс IPR SMART : [сайт]. — URL: https://www.iprbookshop.ru/94206.html

#### **6.3.2. Перечень дополнительной литературы**

1. Грошев, А. С. Основы работы с базами данных : учебное пособие / А. С. Грошев. — 3-е изд. — Москва : Интернет-Университет Информационных Технологий (ИНТУИТ), Ай Пи Ар Медиа, 2021. — 255 c. — ISBN 978-5-4497-0914-1. — Текст : электронный // Цифровой образовательный ресурс IPR SMART : [сайт]. — URL: https://www.iprbookshop.ru/102038.html

2. Кудрявцева, Л. Г. Информационные технологии : практикум / Л. Г. Кудрявцева, Р. В. Самолетов. — Саратов : Вузовское образование, 2020. — 80 c. — ISBN 978-5-4487- 0729-2. — Текст : электронный // Цифровой образовательный ресурс IPR SMART : [сайт]. — URL: https://www.iprbookshop.ru/97631.html

#### **6.4. Перечень интернет ресурсов, профессиональных баз данных, информационносправочных систем**

1. Научная электронная библиотека eLIBRARY.RU.<http://elibrary.ru/>

- 2. Электронно-библиотечная система издательства «Лань». [http://e.lanbook.com](http://e.lanbook.com/)
- 3. Электронно-библиотечная система «Biblioclub.ru». <https://biblioclub.ru/>